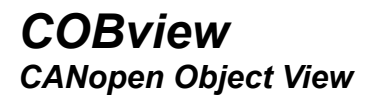

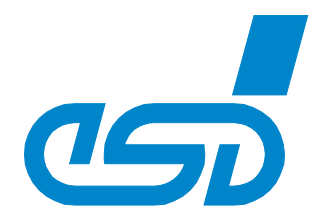

## *Easy Setup of CANopen Nodes*

- *Effective tool for analysis and diagnostics of CANopen nodes*
- *Detection and display of CANopen devices in a CANopen network*
- *Basic CANopen NMT functionality*
- *Object dictionary read/write access*

## *Simple Access to Object Dictionaries*

- • *List CANopen objects with all subindices*
- *Object data interpretion without EDS files*

## *Free of Charge*

- *Part of the esd software development kit (SDK)*
- *Operational with all esd CAN hardware interfaces*

#### *Test and Manage*

*The COBview tool gives an overview of a CANopen network and allows changing of device parameters and network states for test purposes.*

#### *CANopen Dictionary*

*Quick and easy access to CANopen device dictionaries. Objects are read by index and displayed in a list with all subindices. The data interpretation is generic in multiple formats without the need to load EDS files. Write access is also supported.*

#### *Dictionary Scan*

*Complete or partial scanning for objects in a device dictionary.* 

## *Bus Scan*

*With a bus scan all devices present on the bus are listed.*

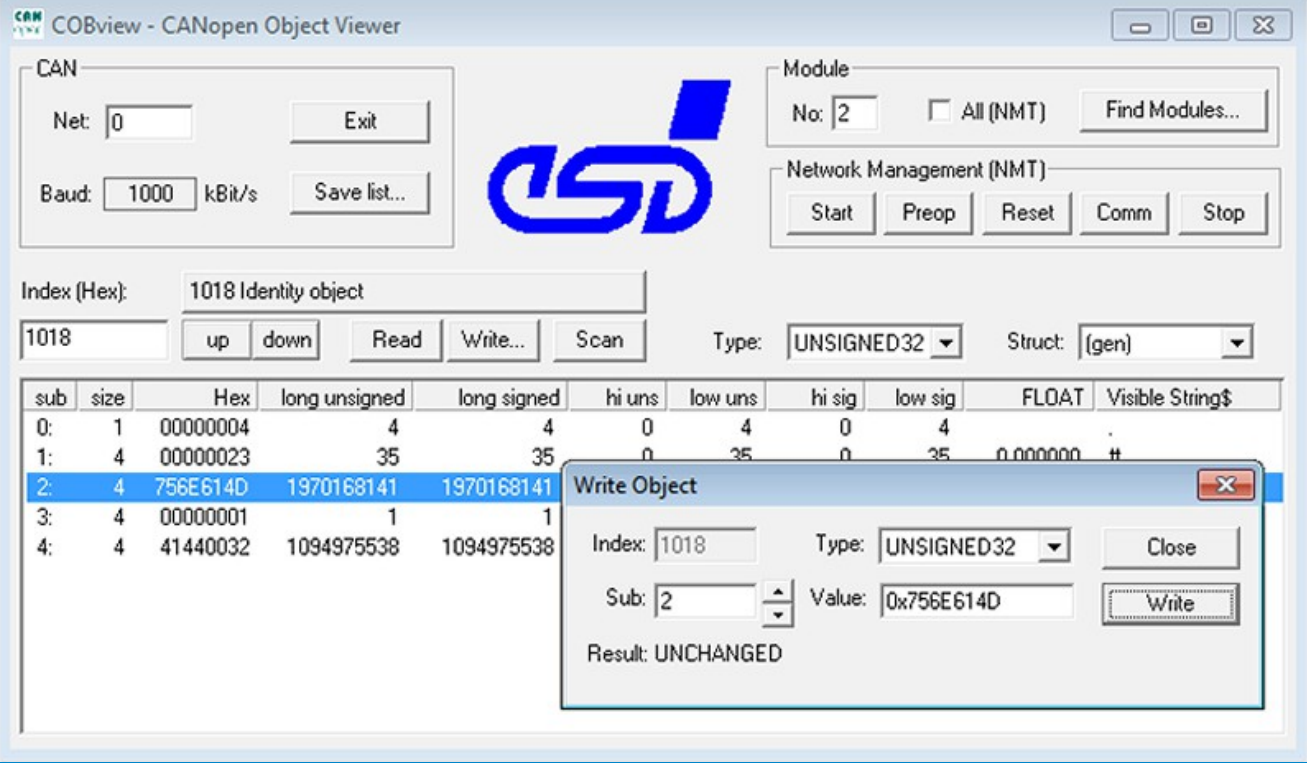

*Technical Specifications: Order Information:*

*Included in CAN SDK*

*©2013 esd electronic system design gmbh, Hannover All data are subject to change without prior notice. I:\Texte\Doku\DBL\PROGRAMM\Englisch\Blue\COBview\_Datasheet\_en\_10.odt*

# *NMT Support*

*COBview has a basic NMT (network management) functionality (start node, preoperational, reset, stop) included.*